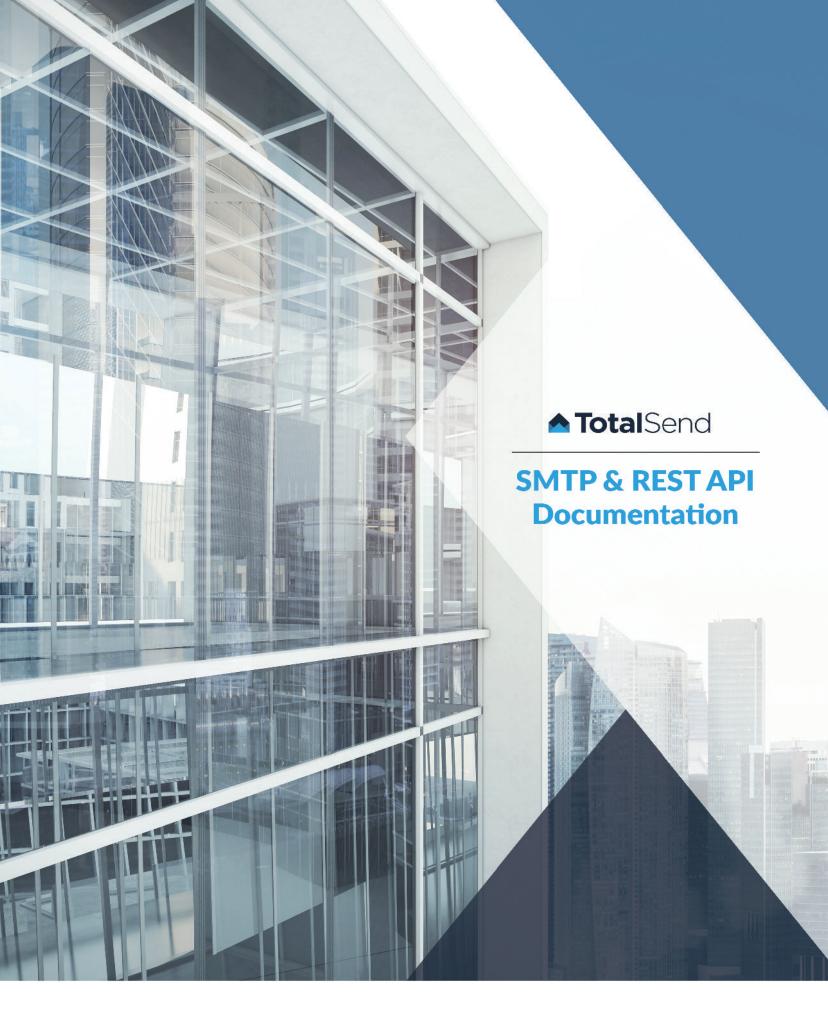

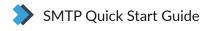

The first step of gettting started with your SMTP account is to contact a TotalSend agent and request your SMTP account to be created. You will need to provide a desired username, and sender email address (i.e person1234, person@domain.com).

If you wish to use multiple sender email addresses, you will need to send those addresses to our agents to add to your list of approved senders.

We will then set up your account and provide you with the following information:

Username - This will be used to authenticate your SMTP connection. Password - This will be used to authenticate your SMTP connection. Approved sender email address - This is the email address your emails will be coming from and is the one you requested. API Key - This will be used to authenticate connections to the API.

When establishing your SMTP connection, ensure that you use the following connection details:

SMTP server: smtp2.totalsend.com or 185.3.94.150 Port: 25 Encryption Type: Plain

The "from" address you use must be the address that was approved by TotalSend. If its not, the mail will be accepted, but will not be sent and will be discarded.

Note: Currently we do not support TLS encryption.

Once you have these connection details you will be ready to start sending emails through our SMTP server.

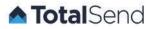

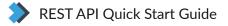

As with any REST API, methods are called via standard HTTP or HTTPS requests, sometimes with parameters specified within the request. Methods are invoked via the standard set of REST verbs, and results are available in one of three parse-friendly formats: JSON, HTML, and XML.

To facilitate security, each invocation of the API must be accompanied by an API key unique to the account, which is assigned by the system. By default, accounts created via the website do not have API keys assigned; accounts created through the API will have an assigned key. You can generate (or re-generate) an API key for your master account or any of your sub-accounts.

The data returned is specific to the API key entered, so if you enter a sub-account's key, you receive data specific to that sub-account. With the user interface, you can generate (or re-generate) an API key from the Accounts or Integration page.

The REST API is accessed via a URL in this format: http://emailapi.totalsend.com/rest/RETURN-TYPE/METHOD-NAME[PARAMS]

NOTE: The API is case sensitive. Commands and URI entries must be in lower case for your script to work.

(You can initiate a secure connection by changing "http" to "https".)

RETURN-TYPE is the requested format of the returned data. Valid return types are:

- html (NOTE: html is only useful for visualizing the data and should not be used for development purposes)
- json
- xml

METHOD-NAME [PARAMS] is the URI of the API method you wish to use, along with a query string parameters that the method will take.

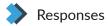

#### • 200 - OK

- The action was successful.
- 202 Duplicate query
  - A duplicate request query for the same exact information (i.e. exact same parameters) has been made while the first request is still processing. Results will be returned only to the first request.
- 451 Missing or Invalid API Key
  - The API key is either missing or incorrect. Reconfirm the API key or, if necessary, you can generate (or regenerate) an API key from the Accounts page of the Control Panel.
- 452 Missing or Invalid Required Fields
  - Any field marked "Required" must have an entry in the arguments section of the API request. This error could also come up if any values supplied are invalid (i.e., letters instead of numbers, invalid postback URL format, etc.).
- 453 Object Already Exists
  - This error can come up if you try to create an account that already exists. Confirm that the email address for the new account is unique.
- 503 Service Unavailable
  - The server is currently unavailable. It could be overloaded or down for maintenance, but this is just temporary. Try the request again in a short while.

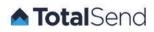

# Create and manage Approved Senders using the API.

# **REST Methods**

NOTE: API is case sensitive. Make all parameters entries lower case. All parameters in red are required.

| VERB | RESOURCE         | PARAMETERS                              | DESCRIPTION                                                   |
|------|------------------|-----------------------------------------|---------------------------------------------------------------|
| GET  | /senders         | • <mark>apikey</mark><br>• startindex   | Retrieves a list of up to 25 Email Sub-Accounts.              |
| GET  | /senders/details | • apikey<br>• emailaddress              | Retrieves a list of details on the specified approved sender. |
| GET  | /senders/status  | • apikey<br>• emailaddress              | Retrieves the status of an approved sender.                   |
| POST | /senders         | • apikey<br>• emailaddress<br>• seeding | Create or update an Approved Sender account.                  |
| POST | /senders/dkim    | • apikey<br>• emailaddress<br>• dkim    | Defines an Approved Sender's DKIM Selector.                   |
| POST | /senders/delete  | • apikey<br>• emailaddress              | Deletes the defined Approved Sender.                          |

# GET /senders

Retrieves a list of approved senders from your master account.

#### Parameters

- apikey Required. API key of the account with the desired information.
- **startindex** A starting index of where to begin the list approved senders.
  - Valid values:

0 = Default Returns first 25 approved senders. Accounts with more than 25 approved senders will only receive the first 25 if no start index is entered.

```
{"response":{"status":200,"message":"OK","data":{"senders":[{"emailaddress":"email1@domain.org"
},{"emailaddress":"email2@domain.org"},...]}}
```

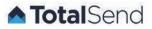

# GET /senders/details

Retrieves a list of details on the specified approved sender.

### Parameters

- apikey Required. API key of the account with the desired information.
- emailaddress Required. Approved Sender's Email Address.

## Example Results (JSON)

{"response":{"status":200,"message":"OK","data":{"ready":1}}}

# POST /senders/status

Retrieves the status of an approved sender. This is most useful when you create a new approved sender and need to know for sure whether it is ready to use.

### Parameters

- apikey Required. API key of the account with the desired information.
- emailaddress Required. Approved Sender's Email Address.

### Example Results (JSON)

{"response":{"status":200,"message":"OK","data":{"ready":1}}}

### **POST** /senders

Create or update an Approved Sender account.

#### Parameters

- apikey Required. API key of the account with the desired information.
- emailaddress Required. Approved Sender's Email Address.
- seeding Indicates whether this Approved Email Sender is also approved for seeding. Seeding is used to provide insight into inbox placement. See the Email Seeding page for more information.
  - Valid values:
  - 1 = Approved sender is opted into seeding
  - 0 = Default. Approved sender is not approved for seeding.

#### Example Results (JSON)

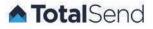

# POST /senders/dkim

Defines an Approved Sender's DKIM Selector.

### Parameters

- apikey Required. API key of the account with the desired information.
- emailaddress Required. Approved Sender's Email Address.
- dkim Defines an Approved Sender's DKIM Selector.

# Example Results (JSON)

```
{
   "response":{
   "status": 200,
   "message": "OK",
   "data":
   { "my-identifier._domainkey.mydomain.com": "k=rsa\\; t=y\\;p=MHwwDQYJKoZIhvcNA8593QADawAwaAJhAP3
X49p188SrwGKsiPWU68lIzUJn8hsfEHLHuRU48aliKBuvg3wl3A9dix56h8mdBJ0o+4DgRGhg2Egmxy4pevYyNT1t9Lrg8d
9kl2byWhwMo+hBgiGKRUbMUhVpVyDlLQIDAQAB", "_domainkey.mydomain.com": "t=y\\; o=~\\;" }
}
```

# POST /senders/delete

Deletes an approved sender from the account.

#### Parameters

- apikey Required. API key of the account with the desired information.
- emailaddress Required. Approved Sender's Email Address.

# Example Results (JSON)

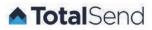

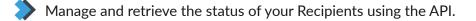

# **REST Methods**

NOTE: API is case sensitive. Make all parameters entries lower case. All parameters in red are required.

| VERB | RESOURCE            | PARAMETERS                 | DESCRIPTION                                                                                              |
|------|---------------------|----------------------------|----------------------------------------------------------------------------------------------------|
| GET  | /recipient/status   | • apikey<br>• emailaddress | Retrieves the status of the specified recipients.                                                        |
| POST | /recipient/activate | • apikey<br>• emailaddress | Updates the status of the specified recipient(s) to active which, in turn, allows them to receive email. |

# GET /recipient/status

Retrieves the status of the specified recipients. Valid values are active, meaning the recipient may be sent email, or inactive, meaning they have either bounced email or submitted a spam complaint.

### Parameters

- apikey **Required**. API key of the account with the desired information.
- emailaddress Required. Recipients email address.

# Example Results (JSON)

```
{"response":{"status":200,"message":"OK","data":{"recipients:"[{"emailaddress":"email1@example.
net","status":"inactive"},{"emailaddress":"email2@example.com","status",:"active"},{"emailaddre
ss":"zoom3@example.com","status":"inactive"},...]}}
```

```
{"response":{"status":200,"message":"OK","data":{"recipients:"[{"emailaddress":"email1@examplen
et","status":"active","suppressionstatus":"unsuppressed"},{"emailaddress":"bademail@nonexistent
.com","status":"inactive","suppressionstatus":"pending removal"},{"emailaddress":"noonehere@non
existent.com","status":"inactive","suppressionstatus":"suppressed"}]}}
```

# POST /recipient/activate

Updates the status of the specified recipient(s) to active which, in turn, allows them to receive email.

#### Parameters

apikey – **Required**. API key of the account with the desired information.

```
emailaddress - Required. Recipients email address.
```

# Example Results (JSON)

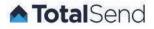

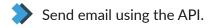

# **REST Methods**

NOTE: API is case sensitive. Make all parameters entries lower case. All parameters in red are required.

| VERB | RESOURCE | PARAMETERS                                                                                                    | DESCRIPTION  |
|------|----------|----------------------------------------------------------------------------------------------------|--------------|
|      |          |                                                                                                    |              |
| POST | /send    | <pre>apikey from to subject replyto cc bcc sender messageid inreplyto references comments keywords replyby importance priority sensitivity resent-date resent-from resent-sender resent-replyto bodytext bodyhtml xheaders</pre> | Sends email. |

# POST /send

Sending Email using the API requires specific syntax for the REST API.

### Parameters

- apikey Required. API key of the account which will send the message.
- <u>emailaddress</u> <u>Required</u>. Sender email address This can either be an email address or a properly formatted <u>from</u> header (example: "From Name" <example@email.com>)

to - Required. Address(es) the email will be sent to - This can either be an email address or a properly formatted from header (example: "To Name" <example@email.com>). For multiple addresses, specify a query string array like so:
to[]=first@recipient.com&to[]=second@recipient.com&to[]=etc... Brackets are not required for a single recipient. Example:
to=only@recipient.com
The to field in the email will contain all the addresses when it is sent out and will be sent to all the addresses.

- subject Required. The subject of the email being sent.
- replyto The email address for the recipient to reply to. If left blank, defaults to the from address. The format can either be an email address or a properly formatted from header (example: "From Name" <example@email.com>).

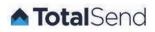

- cc Address(es) to copy the email to This can either be an email address or a properly formatted cc header (example: "cc Name" <example@email.com>). For multiple addresses, specify a query string array like so: cc[]=first@recipient.com&cc[]=second@recipient.com&cc[]=etc... Brackets are not required for a single recipient. Example: cc=only@recipient.com.
- bcc Address(es) to blind copy the email to This can either be an email address or a properly formatted bcc header (example: "bcc Name" <example@email.com>). For multiple addresses, specify a query string array like so: bcc[]=first@recipient.com&bcc[]=second@recipient.com&bcc[]=etc... Brackets are not required for a single recipient. Example: bcc=only@recipient.com
- sender This is the email address of the agent responsible for sending the message. This is an optional header and only relevant when the 'from' email address is different to the 'sender' email address.
- messageid A unique message identifier that can be passed in via the api and override the TotalSend automatically generated message id.
- inreplyto One or more message identifier(s) of the original message(s) to which the current message is a reply.
- references The message identifier(s) of other message(s) to which the current message may be related.
- comments Additional comments about the message.
- keywords A comma-separated list of important words and phrases useful for recipient.
- replyby The date and time by which a reply is requested. Date-time should be in local time format such as Thu, 13 Feb 2013 23:32:54 -0330.
- importance A hint from the originator on how important the message is. Can take values of either high, normal or low. Not related to transmission speed.
- priority Values are either normal, urgent, or non-urgent. This header can influence transmission speed and delivery.
- sensitivity How sensitive it is to disclose this message with values that can be either personal, private or company confidential.
- resent-date The date and time that a message is resent in the same format as replyby.
- resent-from The email address of the person who has resent the message, or on whose behalf the message has been resent.
- resent-sender The email address of the person who has resent the message, if this is different from the resent-from value.
- resent-replyto Resent Reply-to in the same format as the replyto header.
- resent-messageid Contains a message identifier for a resent message.
- bodytext The plain/text version of the email; this field may be encoded in Base64 (recommended), quoted-printable, 8-bit, or 7-bit.
   NOTE: Even though bodytext and bodyhtml are both optional, at least one of them must be provided for the email to be valid.
- bodyhtml The text/html version of the email; this field may be encoded in 7-bit, 8-bit, quoted-printable, or base64.
   NOTE: Even though bodytext and bodyhtml are both optional, at least one of them must be provided for the email to be valid.
- xheaders Any additional custom X-headers to send in the email Pass the X-header's name as the field name and the X-header's value as the value (example: x-demonheader=zoom).
   NOTE: When setting X-Header values, it is important to avoid using the greater than (<) and lesser than (>) symbols in your X-Header values. A valid X-Header value looks like this: "some\_xheader\_value\_string\_here"

Please see RFC4021 for further details.

#### Example Results = Success (JSON)

{"response":{"status":200,"message":"OK","data":"250 2.1.0 Ok"}}

#### Example Results = Invalid "From" Address (JSON)

{"response":{"status":200,"message":"OK","data":"503 5.5.1 Error: need MAIL command"}}

Please see this page or PRFC 3463 for a list of possible codes returned here.

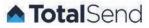

# Manage and update your Suppression list using the API.11

# **REST Methods**

NOTE: API is case sensitive. Make all parameters entries lower case. All parameters in red are required.

| VERB | RESOURCE               | PARAMETERS                                                        | DESCRIPTION                                                                                                    |
|------|------------------------|-------------------------------------------------------------------|----------------------------------------------------------------------------------------------------|
| GET  | /suppressions          | • <mark>apikey</mark><br>• startdate<br>• enddate<br>• startindex | Returns a list of suppressed email addresses for the specified account, filtered by date range.                                                              |
| GET  | /suppressions/count    | • apikey<br>• startdate<br>• enddate                              | Returns the total number of email addresses in the suppression list for the specified account, filtered by date range.                                       |
| POST | /suppressions          | • apikey<br>• emailaddress                                        | Adds one or more recipients to the user's suppression list. Thi<br>has the effect of preventing any email from being sent to the<br>recipient in the future. |
| POST | /suppressions/activate | <ul><li>apikey</li><li>emailaddress</li></ul>                     | Removes one or more recipients from the user's suppression list.                                                                                             |

# GET /suppressions

Returns a list of suppressed email addresses for the specified account, filtered by date range.

### Parameters

- apikey Required. API key of the account with desired information.
- startdate Start date/time range in full, ISO 8601 format.
- enddate End date/time range in full, ISO 8601 format.
- startindex Starting index value. Valid values: Positive whole integers, usually in 500 count increments. Example: 501, 1001, etc.

```
{"response":{"status":200,"message":"OK","data":{"suppressions":[{"emailaddress":"email@domain.
org","suppresstime":"2011-05-27T08:50:12+01:00"}...]}}
```

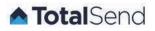

# GET /suppressions/count

Returns the total number of email addresses in the suppression list for the specified account, filtered by date range.

#### Parameters

- apikey Required. API key of the account with desired information.
- startdate Start date/time range in full, ISO 8601 format.
- enddate End date/time range in full, ISO 8601 format.

## Example Results (JSON)

{"response":{"status":200,"message":"OK","data":{"count":"708"}}}

# POST /suppressions

Adds one or more recipients to the user's suppression list. This has the effect of preventing any email from being sent to the recipient in the future.

### Parameters

- apikey Required. API key of the account where suppressed address(es) are to be added.
- emailaddresss Required. Email address of recipient to suppress; for multiple addresses, specify a comma-delimited list of email addresses.

#### **Example Results (JSON)**

{"response":{"status":200,"message":"OK","data":[]}}

# POST /suppressions/activate

Removes one or more recipients from the user's suppression list. This will allow you to send email to the recipient's email address again.

#### Parameters

- apikey Required. API key of the account where suppressed address(es) are to be added.
- emailaddress Required. Email address of recipient to suppress; for multiple addresses, specify a comma-delimited list of email addresses.

## Example Results (JSON)

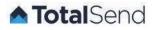

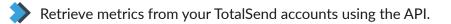

# **REST** Methods

NOTE: API is case sensitive. Make all parameters entries lower case. All parameters in red are required.

| VERB | RESOURCE                 | PARAMETERS                                                                                                    | DESCRIPTION                                                                                                    |
|------|--------------------------|----------------------------------------------------------------------------------------------------|----------------------------------------------------------------------------------------------------|
| GET  | /reports/clicks          | <pre>apikey starttime endtime sender emailaddress startindex [X-HeaderName] clicklink [X-Header(s)] date</pre> | Returns a list of links clicked for the specified account within a specified date range. Including a date range is recommended.              |
| GET  | /reports/clicks/unique   | <pre>apikey starttime endtime sender emailaddress startindex [X-HeaderName] clicklink [X-Header(s)] date</pre> | Returns a list of unique links clicked for the specified account<br>within a specified date range. Including a date range is<br>recommended. |
| GET  | /reports/clicks/count    | <pre>apikey starttime endtime sender emailaddress domain [X-HeaderName]</pre>                                  | Returns total number of links clicked for the specified account<br>within a specified date range. Including a date range is<br>recommended.  |
| GET  | /reports/clicks/count/un | <pre>ique apikey starttime endtime sender emailaddress domain [X-HeaderName]</pre>                             | Returns total number of unique links clicked for the specified account within a specified date range.                                        |
| GET  | /reports/opens           | <pre>apikey sender domain emailaddress domain [X-HeaderName] startindex stage ip date</pre>                    | Returns a list of all email opens for the specified account within a specified date range.                                                   |

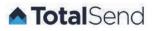

| VERB | RESOURCE                   | PARAMETERS                                                                                              | DESCRIPTION                                                                                                    |
|------|----------------------------|----------------------------------------------------------------------------------------------------|----------------------------------------------------------------------------------------------------|
| GET  |                            | <pre>apikey starttime endtime count sender domain emailaddress [X-HeaderName] startindex date</pre>     | Returns a list of unique email opens for the specified account for the specified date range.                                                                                             |
| GET  |                            | <pre>apikey starttime endtime sender emailaddress startindex [X-HeaderName]</pre>                       | Returns total number of opens for the specified account within the specified date range.                                                                                                 |
| GET  | /reports/opens/count/uniqu | Je • apikey<br>• starttime<br>• endtime<br>• sender<br>• emailaddress<br>• [X-HeaderName]               | Returns total number of unique opens for the specified account within the specified date range.                                                                                          |
| GET  |                            | • apikey<br>• starttime<br>• endtime<br>• startindex                                                    | Returns a list of issues for the specified account within the specified date range.                                                                                                    |
| GET  |                            | • apikey<br>• starttime<br>• endtime                                                                    | Returns total number of issues concerning the specified account within a specified date range.                                                                                           |
| GET  |                            | <pre>apikey starttime endtime sender [X-Header(s)] startindex</pre>                                     | Returns a list of SPAM complaints received for the specified account within a specified date range, optionally filtered by sender. Including a date range is recommended.                |
| GET  | /reports/complaints/count  | <ul><li>apikey</li><li>starttime</li><li>endtime</li></ul>                                              | Returns total number of SPAM complaints that the specified<br>account received within the specified date range, optionally<br>filtered by sender. Including a date range is recommended. |
| GET  |                            | <pre>apikey starttime endtime sender emailaddress startindex noheaders [X-Header Name] bouncetype</pre> | Returns a list of all email bounces received for the specified account and date range, optionally filtered by sender.                                                                    |

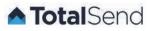

| VERB | RESOURCE                 | PARAMETERS                                                                                                    | DESCRIPTION                                                                                                    |
|------|--------------------------|----------------------------------------------------------------------------------------------------|----------------------------------------------------------------------------------------------------|
| GET  | /reports/bounces/count   | <ul> <li>apikey</li> <li>starttime</li> <li>endtime</li> <li>sender</li> <li>[X-Header Name]</li> </ul>                      | Returns the total number of email bounces for the specified account and date range, optionally filtered by sender.                                                                                                 |
| GET  | /reports/delivered       | <ul> <li>apikey</li> <li>starttime</li> <li>endtime</li> <li>sender</li> <li>[X-Header Name]</li> </ul>                      | Returns total number of emails sent through the specified<br>account that were successfully delivered within the specified<br>date range, optionally filtered by sender. Including a date<br>range is recommended. |
| GET  | /reports/delivered/count | <ul> <li>apikey</li> <li>starttime</li> <li>endtime</li> <li>sender</li> <li>emailaddress</li> <li>[X-HeaderName]</li> </ul> | Returns total number of unique opens for the specified account within the specified date range.                                                                                                    |
| GET  | /reports/sent            | <ul> <li>apikey</li> <li>starttime</li> <li>endtime</li> <li>sender</li> <li>[X-Header Name]</li> <li>startindex</li> </ul>  | Returns total number of emails sent through the specified<br>account that were successfully sent within the specified date<br>range, optionally filtered by sender. Including a date range is<br>recommended.      |
| GET  | /reports/sent/count      | <ul> <li>apikey</li> <li>starttime</li> <li>endtime</li> <li>sender</li> <li>[X-Header Name]</li> </ul>                      | Returns the total number of emails sent through the specified account within the specified date range, optionally filtered by sender.                                                                              |

# GET /reports/clicks

Returns a list of links clicked for the specified account within a specified date range. **NOTE**: When **starttime** and **endtime** values are not provided, they default to one month prior and the current date and time. Including a date range is highly recommended.

- apikey Required. key of the account with the desired information.
- starttime Required. Start date/time range in full, ISO 8601 format.
- endtime Required. End date/time range in full, ISO 8601 format.
- sender Email address of sender for filtering. An invalid sender value will return a 200 OK response with an empty result.
- emailaddress Email address of recipient for filtering.
- startindex Starting index value (optional).

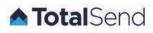

- [X-HeaderName] Name of searchable custom X-header. X-header names are in the format X-[name of header]. X-header values are the search parameter to find in the X-header field. Be sure to url-encode the search value.
   NOTE: When setting X-Header values, it is important to avoid using the greater than (>) and lesser than (<) symbols in your X-Header values. A valid X-Header value looks like this: "some\_xheader\_value\_string\_here"</li>
- [X-Header(s)] custom X-Header(s) included with the original email. Note that the system stores and displays up to 500 characters for each X-Header value, for reporting purposes only. X-Headers and their values are kept intact within emails that are processed and sent. NOTE: If an unknown x-header is provided, the value is ignored and not figured into limiting any results.
- **clicklink** The total initial clicks of a link in an email, e.g. if a recipient clicks the same link twice in an email, TotalSend will report only one click for that recipient.
- date date and time when e-mail link was clicked, in ISO 8601 format

### Example Results = Success (JSON)

```
{
    "response": {
        "status": 200,
        "message": "OK",
        "data": {
            "clicks": [
                 {
                     "xheaders": [
                     1,
                     "emailaddress": "example@totalsend.com",
                     "ip": "216.146.45.33",
                     "clicklink": "http://example.com",
                     "date": "2016-01-11T17:53:59+00:00"
                }
            ]
        }
```

# GET /reports/clicks/unique

Returns a list of links clicked for the specified account within a specified date range. **NOTE**: When **starttime** and **endtime** values are not provided, they default to one month prior and the current date and time. Including a date range is highly recommended.

Method returns a maximum number of 500 email addresses at a time. When the total delivered (as returned by /reports/clicks/count) is more than 500, specify the optional "starting index" parameter repeatedly, incrementing by 500 each time, until all have been retrieved.

- apikey Required. key of the account with the desired information.
- starttime Required. Start date/time range in full,
- endtime Required. End date/time range in full,
- clicklink The total initial clicks of a link in an email, e.g. if a recipient clicks the same link twice in an email, TotalSend will report only one click for that recipient.
- sender Email address of sender for filtering. An invalid sender value will return a 200 OK response with an empty result.
- emailaddress Email address of recipient for filtering.
- startindex Starting index value (optional).
- [X-HeaderName] Name of searchable custom X-header. X-header names are in the format X-[name of header]. X-header values are the search parameter to find in the X-header field. Be sure to url-encode the search value. NOTE: When setting X-Header values, it is important to avoid using the greater than (<) and lesser than (>) symbols in your X-Header values. A valid X-Header value looks like this: "some\_xheader\_value\_string\_here" emailaddress — Email address of recipient for filtering

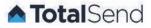

- emailaddress Email address of recipient for filtering
- clicklink The total initial clicks of a link in an email, e.g. if a recipient clicks the same link twice in an email, TotalSend will report only one click for that recipient.
- [X-Header(s)] custom X-Header(s) included with the original email. Note that the system stores and displays up to 500 characters for each X-Header value, for reporting purposes only. X-Headers and their values are kept intact within emails that are processed and sent.

NOTE: If an unknown x-header is provided, the value is ignored and not figured into limiting any results.

• date - date and time when e-mail link was clicked, in ISO 8601 format.

#### Example Results = Success (JSON)

```
{
     'response": {
        "status": 200,
        "message": "OK",
        "data": {
            "clicks": [
                {
                     "xheaders": [
                     ],
                     "emailaddress": "example@totalsend.com",
                     "ip": "216.146.45.33",
                     "clicklink": "http://example.com",
                     "count": "1"
                }
            ]
        }
```

# GET /reports/clicks/count

Returns total number of links clicked for the specified account within a specified date range. **NOTE**: When **starttime** and **endtime** values are not provided, they default to one month prior and the current date and time. Including a date range is highly recommended.

### Parameters

- apikey Required. key of the account with the desired information.
- starttime Required. Start date/time range in full, ISO 8601 format.
- endtime Required. End date/time range in full, ISO 8601 format.
- sender Email address of sender for filtering. An invalid sender value will return a 200 OK response with a count of 0.
- emailaddress Email address of recipient for filtering.
- domain Domain of the recipient, such as "gmail.com" or "comcast.net"
- [X-HeaderName] Name of searchable custom X-header. X-header names are in the format X-[name of header]. X-header values are the search parameter to find in the X-header field. Be sure to url-encode the search value.
   NOTE: When setting X-Header values, it is important to avoid using the greater than (<) and lesser than (>) symbols in your X-Header values. A valid X-Header value looks like this: "some\_xheader\_value\_string\_here"

Example Results (JSON)

{"response":{"status":200,"message":"OK","data":{"count":"5309"}}}

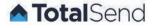

# GET /reports/clicks/count/unique

Returns total number of unique links clicked within a specified account within a specified date range. **NOTE**: When **starttime** and **endtime** values are not provided, they default to one month prior and the current date and time. Including a date range is highly recommended.

### Parameters

- apikey Required. key of the account with the desired information.
- starttime Required. Start date/time range in full, ISO 8601 format.
- endtime Required. End date/time range in full, ISO 8601 format.
- sender Email address of sender for filtering. An invalid sender value will return a 200 OK response with a count of 0.
- emailaddress Email address of recipient for filtering.
- domain Domain of the recipient, such as "gmail.com" or "comcast.net"
- [X-HeaderName] Name of searchable custom X-header. X-header names are in the format X-[name of header]. X-header values are the search parameter to find in the X-header field. Be sure to url-encode the search value.
   NOTE: When setting X-Header values, it is important to avoid using the greater than (<) and lesser than (>) symbols in your X-Header values. A valid X-Header value looks like this: "some\_xheader\_value\_string\_here"

#### **Example Results (JSON)**

{"response":{"status":200,"message":"OK","data":{"count":"5309"}}}

### GET /reports/opens

Returns a list of all email opens for the specified account within a specified date range. **NOTE**: When **starttime** and **endtime** values are not provided, they default to one month prior and the current date and time. Including a date range is highly recommended.

- apikey Required. key of the account with the desired information.
- sender Email address of sender for filtering. Must be on the current Approved Sender list. if using a GET request, it is best
  practice to encode special characters such as the "at symbol" (@). An invalid sender value will return a 200 OK response with an
  empty result.
- domain domain of the recipient, such as "gmail.com" or "comcast.net".
- emailaddress Email address of recipient for filtering.
- [X-HeaderName] Name of searchable custom X-header. X-header names are in the format X-[name of header]. X-header values are the search parameter to find in the X-header field. Be sure to url-encode the search value.
- startindex Number indicating where to begin reporting results.
- stage the engagement level of the recipient when they opened the email (seen, skimmed, read)
- ip IP address of the device on which the recipient opened the email.

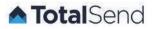

- [X-Header(s)] custom X-Header(s) included with the original email. Note that the system stores and displays up to 500 characters for each X-Header value, for reporting purposes only. X-Headers and their values are kept intact within emails that are processed and sent.
   NOTE: When setting X-Header values, it is important to avoid using the greater than (<) and lesser than (>) symbols in your X-Header values. A valid X-Header value looks like this: "some\_xheader\_value\_string\_here". If an unknown x-header is provided, the value is ignored and not figured into limiting any results.
- date date and time the e-mail was opened, in ISO 8601 format

#### **Example Results (JSON)**

```
{"response":{"status":200,"message":"OK","data":{"opens":[{"ip":"123.12.65.234","stage":"opened
","date":"2011-04-08T07:51:03-04:00","emailaddress":"example@domain.com"},...]}}}
```

### GET /reports/opens/unique

Returns a list of unique email opens for the specified account within a specified date range. NOTE: When **starttime** and **endtime** values are not provided, they default to one month prior and the current date and time. Including a date range is highly recommended.

NOTE: Use starttime and endtime for optimal performance. Data returned will be greater than or equal to (>=) starttime and less than (<) endtime.

- apikey Required. key of the account with the desired information.
- starttime Required. Start date/time range in full, ISO 8601 format.
- endtime Required. End date/time range in full, ISO 8601 format.
- count The total initial opens of an email, e.g. if a recipient opens the same email twice, TotalSend will report only one open for that recipient.
- sender Email address of sender for filtering. Must be on the current Approved Sender list. if using a GET request, it is best
  practice to encode special characters such as the "at symbol" (@). An invalid sender value will return a 200 OK response
  with an empty result.
- domain domain of the recipient, such as "gmail.com" or "comcast.net".
- emailaddress Email address of recipient for filtering.
- [X-HeaderName] Name of searchable custom X-header. X-header names are in the format X-[name of header]. X-header values are the search parameter to find in the X-header field. Be sure to url-encode the search value.
- startindex Number indicating where to begin reporting results.
- emailaddress Email address of recipient for filtering.
- [X-Header(s)] custom X-Header(s) included with the original email. Note that the system stores and displays up to 500 characters for each X-Header value, for reporting purposes only. X-Headers and their values are kept intact within emails that are processed and sent. If an unknown x-header is provided, the value is ignored and not figured into limiting any results.
   NOTE: When setting X-Header values, it is important to avoid using the greater than (<) and lesser than (>) symbols in your X-Header values. A valid X-Header value looks like this: "some\_xheader\_value\_string\_here"
- date date and time the e-mail was opened, in ISO 8601 format

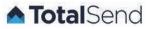

**Example Results (JSON)** 

```
{
    "response": {
        "status": 200,
        "message": "OK",
         "data": {
             "opens": [
                 {
                     "xheaders": [
                     ],
                     "emailaddress": "example@totalsend.com",
                     "date": "2016-01-11T17:53:09+00:00",
                     "count": "1"
                }
            ]
        }
    }
```

### GET reports/opens/count

Returns total number of opens for the specified account within a specified date range. **NOTE**: When **starttime** and **endtime** values are not provided, they default to one month prior and the current date and time. Including a date range is highly recommended.

NOTE: Use starttime and endtime for optimal performance. Data returned will be greater than or equal to (>=) starttime and less than (<) endtime.

#### Parameters

- apikey Required. key of the account with the desired information.
- starttime Required. Start date/time in full, ISO 8601 format.
- endtime Required. End date/time in full, ISO 8601 format.
- sender Email address of sender for filtering. Must be on the current Approved Sender list. if using a GET request, it is best practice to encode special characters such as the "at symbol" (@). An invalid sender value will return a 200 OK response with a count of 0.
- emailaddress Email address of recipient for filtering.
- [X-HeaderName] Name of searchable custom X-header. X-header names are in the format X-[name of header]. X-header values are the search parameter to find in the X-header field. Be sure to url-encode the search value. NOTE: When setting X-Header values, it is important to avoid using the greater than (<) and lesser than (>) symbols in your X-Header values. A valid X-Header value looks like this: "some\_xheader\_value\_string\_here"

**Example Results (JSON)** 

{"response":{"status":200,"message":"OK","data":{"count":"867"}}}

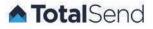

# GET /reports/opens/count/unique

Returns total number of unique opens for the specified account within a specified date range. **NOTE**: When **starttime** and **endtime** values are not provided, they default to one month prior and the current date and time. Including a date range is highly recommended.

NOTE: Use starttime and endtime for optimal performance. Data returned will be greater than or equal to (>=) starttime and less than (<) endtime.

#### Parameters

- apikey Required. key of the account with the desired information.
- starttime Required. Start date/time in full, ISO 8601 format.
- endtime Required. End date/time in full, ISO 8601 format.
- sender Email address of sender for filtering. Must be on the current Approved Sender list. if using a GET request, it is best
  practice to encode special characters such as the "at symbol" (@). An invalid sender value will return a 200 OK
  response with a count of 0.
- emailaddress Email address of recipient for filtering.
- [X-HeaderName] Name of searchable custom X-header. X-header names are in the format X-[name of header]. X-header values are the search parameter to find in the X-header field. Be sure to url-encode the search value.
   NOTE: When setting X-Header values, it is important to avoid using the greater than (<) and lesser than (>) symbols in your X-Header values. A valid X-Header value looks like this: "some\_xheader\_value\_string\_here"

#### Example Results (JSON)

{"response":{"status":200,"message":"OK","data":{"count":"867"}}}

### GET /reports/issues

Returns a list of issues for the specified account within a specified date range. **NOTE**: When **starttime** and **endtime** values are not provided, they default to one month prior and the current date and time. Including a date range is highly recommended.

NOTE: Use starttime and endtime for optimal performance. Data returned will be greater than or equal to (>=) starttime and less than (<) endtime.

#### Parameters

- apikey Required. key of the account with the desired information.
- starttime Required. Start date/time in full, ISO 8601 format.
- endtime Required. End date/time in full, ISO 8601 format.
- startindex Number indicating where to begin reporting results.

```
{"response":{"status":200,"message":"OK","data":{"issue":[{"emailaddress":"email@domain.org",
"issuetime":"1381495268",
"issue":"\"From\" address not an Approved Sender"}]}}
```

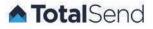

# GET /reports/issues/count

Returns total number of issues concerning the specified account within a specified date range. **NOTE**: When **starttime** and **endtime** values are not provided, they default to one month prior and the current date and time. Including a date range is highly recommended.

Method returns a maximum number of 500 email addresses at a time. When the total delivered (as returned by /reports/issues/count) is more than 500, specify the optional "starting index" parameter repeatedly, incrementing by 500 each time, until all have been retrieved.

NOTE: Use starttime and endtime for optimal performance. Data returned will be greater than or equal to (>=) starttime and less than (<) endtime.

#### Parameters

- apikey Required. key of the account with the desired information.
- starttime Required. Start date/time in full,
- endtime Required. End date/time in full,

#### Example Results (JSON)

{"response":{"status":200,"message":"OK","data":{"count":"74"}}}

# GET /reports/complaints

Returns a list of SPAM complaints received for the specified account within a specified date range, optionally filtered by sender. NOTE: When **starttime** and **endtime** values are not provided, they default to one month prior and the current date and time. Including a date range is highly recommended.

NOTE: Use starttime and endtime for optimal performance. Data returned will be greater than or equal to (>=) starttime and less than (<) endtime.

#### Parameters

apikey – Required. key of the account with the desired information.

- starttime Required. Start date/time in full, ISO 8601 format.
- endtime Required. End date/time in full, ISO 8601 format.
- sender Email address of sender for filtering. An invalid sender value will return a 200 OK response with an empty result.
- [X-HeaderName] Name of searchable custom X-header. X-header names are in the format X-[name of header]. X-header values are the search parameter to find in the X-header field. Be sure to url-encode the search value. NOTE: When setting X-Header values, it is important to avoid using the greater than (<) and lesser than (>) symbols in your X-Header values. A valid X-Header value looks like this: "some\_xheader\_value\_string\_here"

startindex – Number indicating where to begin reporting results.

```
{"response":{"status":200,"message":"OK","data":{"complaints":[{"emailaddress":"recipient@somed
omain.net","date":"2013-01-01T16:14:37+00:00","complainttime":"2013-01-01T16:14:37+00:00","noti
fied":false,"notifiedtime":"1970-01-01T00:00:00+00:00","xheaders":{"X-Sample1":"91835","X-Type"
:"customer"}},{"emailaddress":"recipient@anotherdomain.com","date":"2013-01-04T16:09:54+00:00",
"complainttime":"2013-01-04T16:09:54+00:00","notified":false,"notifiedtime":"1970-01-01T00:00:0
0+00:00","xheaders":{"X-Sample1":"91837","X-Type":"customer"}},{"emailaddress":"someoneelse@ano
therdomain.com","date":"2013-01-04T16:15:08+00:00","complainttime":"2013-01-04T16:15:08+00:00",
"notified":false,"notifiedtime":"1970-01-01T00:00:00+00:00","xheaders":{"X-Sample1":"91373","X-
Type":"lead"}}]}}
```

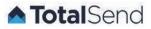

# GET /reports/complaints/count

Returns total number of SPAM complaints that the specified account received within a specified date range, optionally filtered by sender. NOTE: When starttime and endtime values are not provided, they default to one month prior and the current date and time. Including a date range is highly recommended.

Method returns a maximum number of 500 email addresses at a time. When the total delivered (as returned by /reports/complaints/count) is more than 500, specify the optional "starting index" parameter repeatedly, incrementing by 500 each time, until all have been retrieved.

NOTE: Use starttime and endtime for optimal performance. Data returned will be greater than or equal to (>=) starttime and less than (<) endtime.

Important Note: To greatly improve performance and response time, the "count" methods select against aggregated data, which is stored by day only. Therefore, it is best to specify date ranges with "whole" dates (i.e., no time specified or "00:00:00" for time).

#### Parameters

- apikey Required. key of the account with the desired information.
- starttime Required. Start date/time in full, ISO 8601 format.
- endtime Required. End date/time in full, ISO 8601 format.

#### **Example Results (JSON)**

{"response":{"status":200,"message":"OK","data":{"count":"74"}}}

# GET /reports/bounces

Returns a list of all email bounces received for the specified account for the specified date range, optionally filtered by sender. Including a date range is highly recommended. Method returns a maximum number of 500 email addresses at a time, so when the total sent (as returned by /reports/sent/count) is more than 500, specify the optional "starting index" parameter repeatedly, incrementing by 500 each time, until all have been retrieved.

NOTE: Use starttime and endtime for optimal performance. Data returned will be greater than or equal to (>=) starttime and less than (<) endtime.

- apikey Required. key of the account with the desired information.
- starttime Required. Start date/time in full, ISO 8601 format.
- endtime Required. End date/time in full, ISO 8601 format.
- sender Email address of sender for filtering. An invalid sender value will return a 200 OK response with an empty result.
- emailaddress Email address of recipient for filtering.
- startindex Number indicating where to begin reporting results.
- noheaders Determines whether or not headers are included in the response. Valid values: 1 = Exclude bounce header content from the response. 0 = Default. Include headers in response.
- [X-HeaderName] Name of searchable custom X-header. X-header names are in the format X-[name of header]. X-header values are the search parameter to find in the X-header field. Be sure to url-encode the search value.
   NOTE: When setting X-Header values, it is important to avoid using the greater than (<) and lesser than (>) symbols in your X-Header values. A valid X-Header value looks like this: "some\_xheader\_value\_string\_here"

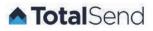

- bouncetype Type of bounce for filtering. Valid Values: hard, soft, previouslyhardbounced, previouslycomplained, or suppressed.
  - hard attempted delivery fatally failed.
  - soft attempted delivery failed with transient, temporary, or otherwise non-fatal reason.
  - previouslyhardbounced recipient had previously hard-bouncedand has been added to your suppression list.
  - previouslycomplained recipient had previously registered a spam complaint and has been added to your suppression list.
  - suppressed recipient was manually added to the suppression list.

bouncerule - Bounce rules are apart of the bouncetype response. They types of bounce rules are defined below.

- badmailbox non-existent recipient.
- blockedcontent indicates email content has been classified as spam by the receiving email provider.
- contentrelated indicates email content has been classified as spam by the receiving email provider.
- $\circ$  emaildoesntexist non-existent recipient.
- inactive recipient inactive / mailbox disabled / etc.
- localconfigerror TotalSend's sending MTA has a experienced an issue.
- mailboxfull recipient mailbox is full
- messagetoolarge total message size, including headers, exceeds the receiving email provider's allowed maximum message size.
- notacceptingmessages receiving email provider is not accepting messages.
- other
- overquota recipient mailbox is full.
- policyrelated indicates email has been classified as spam by the receiving email provider.
- previouslycomplained recipient previously registered a spam complaint.
- previouslyhardbounced recipient previously hard-bounced.
- $\circ$  relayerror error in transmission between TotalSend and the email provider.
- remote configerror a configuration problem at the receiving email provider caused delivery to fail.
- $\circ$  spamrelated email has been classified as spam by the receiving email provider.
- unclassifiedcode unknown or unclassified reason.

#### Example Results (JSON)

```
{"response":{"status":200,"message":"OK","data":{"bounces":[{"bouncetype":"hard","bouncerule":"
emaildoesntexist","bounceemail":"email@domain.org",
"bouncemessage":"MESSAGE_HERE","bouncetime":"2004-02-12T15:19:21+00:00","notified":"","X-Subscr
iberID":"486"},...]}}
```

# GET /reports/complaints/count

Returns the total number of email bounces for the specified account within a specified date range, optionally filtered by sender.

NOTE: Use starttime and endtime for optimal performance. Data returned will be greater than or equal to (>=) starttime and less than (<) endtime.

**Important Note**: To greatly improve performance and response time, the "count" methods select against aggregated data, which is stored by day only. Therefore, it is best to specify date ranges with "whole" dates (i.e., no time specified or "00:00:00" for time).

- apikey **Required**. key of the account with the desired information.
- starttime Required. Start date/time in full, ISO 8601 format.
- endtime Required. End date/time in full, ISO 8601 format.
- sender Email address of sender for filtering. An invalid sender value will return a 200 OK response with a count of 0.

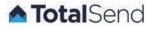

• [X-HeaderName] — Name of searchable custom X-header. X-header names are in the format X-[name of header]. X-header values are the search parameter to find in the X-header field. Be sure to url-encode the search value. NOTE: When setting X-Header values, it is important to avoid using the greater than (<) and lesser than (>) symbols in your X-Header values. A valid X-Header value looks like this: "some\_xheader\_value\_string\_here"

### **Example Results (JSON)**

{"response":{"status":200,"message":"OK","data":{"totalcount":"74","hardbouncecount":"23","soft bouncecount":"12","prevhardbouncecount":"39"}}}

# GET /reports/delivered

Returns a list of all emails sent through the specified account that were successfully delivered within a specified date range, optionally filtered by sender. When **starttime** and **endtime** values are not provided, they default to one month prior and the current date and time. Including a date range is highly recommended.

Method returns a maximum number of 500 email addresses at a time. When the total delivered (as returned by /reports/delivered/count) is more than 500, specify the optional "starting index" parameter repeatedly, incrementing by 500 each time, until all have been retrieved.

NOTE: Use starttime and endtime for optimal performance. Data returned will be greater than or equal to (>=) starttime and less than (<) endtime.

#### Parameters

- status Identifies the state of the HTML message. Status code #.
- message Status Code explanation.
- data Begins the data section of the response.
- **userid** Numerical identifier of the authorized sender.
- senttime Date and time identifying when the email was processed for sending.
- emailaddress Identifies the email address where the message was sent.
- xheaders Begins the custom X-header section of the response, if any.
- startindex Starting index value (optional).

```
{"response":{"status":200,"message":"OK","data":{"delivered":[{"userid":"123456","senttime":"20
15-05-01T11:59:53+00:00","mssenttime":"849000","emailaddress":"123456@example.com
","xheaders":{"X-Member-ID":"123456","X-WLD-Type-ID":"123","X-WLD-Site-ID":"12345","X-WLD-Messa
ge-ID":"123456789ABCDEFGHIJKL.example.com"}}}
```

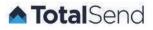

# GET /reports/delivered/count

Returns total number of emails sent through the specified account that were successfully delivered within a specified date range, optionally filtered by sender. When **starttime** and **endtime** values are not provided, they default to one month prior and the current date and time. Including a date range is highly recommended.

NOTE: Use starttime and endtime for optimal performance. Data returned will be greater than or equal to (>=) starttime and less than (<) endtime.

**Important Note**: To greatly improve performance and response time, the "count" methods select against aggregated data, which is stored by day only. Therefore, it is best to specify date ranges with "whole" dates (i.e., no time specified or "00:00:00" for time).

#### Parameters

- apikey Required. key of the account with the desired information.
- starttime Required. Start date/time range in full, ISO 8601 format.
- endtime Required. Timestamp for the end of the report.
- sender Email address of sender for filtering. An invalid sender value will return a 200 OK response with a count of 0.
- [X-HeaderName] Name of searchable custom X-header. X-header names are in the format X-[name of header]. X-header values are the
  - search parameter to find in the X-header field. Be sure to url-encode the search value. **NOTE**: When setting X-Header values, it is important to avoid using the greater than (<) and lesser than (>) symbols in your X-Header value. A valid X-Header value looks like this: "some\_xheader\_value\_string\_here"

#### **Example Results (JSON)**

{"response":{"status":200,"message":"OK","data":{"count":"74"}}}

### GET /reports/sent

Returns a list of all emails sent through the specified account within a specified date range, optionally filtered by sender. When starttime and endtime values are not provided, they default to one month prior and the current date and time. Including a date range is highly recommended.

Method returns a maximum number of 500 email addresses at a time. When the total sent (as returned by /reports/sent/count) is more than 500, specify the optional "starting index" parameter repeatedly, incrementing by 500 each time, until all have been retrieved.

NOTE: Use starttime and endtime for optimal performance. Data returned will be greater than or equal to (>=) starttime and less than (<) endtime.

- apikey Required. key of the account with the desired information.
- starttime Required. Start date/time range in full, ISO 8601 format.
- endtime Required. End date/time range in full, ISO 8601 format.
- sender Email address of sender for filtering. An invalid sender value will return a 200 OK response with an empty result.
- [X-HeaderName] Name of searchable custom X-header. X-header names are in the format X-[name of header]. X-header values are the search parameter to find in the X-header field. Be sure to url-encode the search value.NOTE: When setting X-Header values, it is important to avoid using the greater than (<) and lesser than (>) symbols in your X-Header values. A valid X-Header value looks like this: "some\_xheader\_value\_string\_here"
- startindex Number indicating where to begin reporting results.

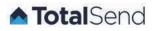

**Example Results (JSON)** 

```
{"response":{
    "status":200,
    "message":"OK",
    "data":{
        "sent":[{
            "userid":"123456",
            "senttime":"2015-05-01T11:59:53+00:00",
            "date":"2015-05-01T11:59:53+00:00",
            "emailaddress":"123456@example.com",
            "email":"123456@example.com",
            "xheaders":{
                "X-Member-ID":"123456",
                "X-WLD-Type-ID":"123","X-WLD-Site-ID":"12345",
                "X-WLD-Message-ID": "123456789ABCDEFGHIJKL.example.com" }
                }]
            }
```

# GET /reports/sent/count

Returns the total number of emails sent through the specified account within a specified date range, optionally filtered by sender.

NOTE: Use starttime and endtime for optimal performance. Data returned will be greater than or equal to (>=) starttime and less than (<) endtime.

**Important Note**: To greatly improve performance and response time, the "count" methods select against aggregated data, which is stored by day only. Therefore, it is best to specify date ranges with "whole" dates (i.e., no time specified or "00:00:00" for time).

#### Parameters

- apikey Required. key of the account with the desired information.
- starttime Required. Start date/time range in full, ISO 8601 format.
- endtime Required. End date/time range in full, ISO 8601 format.
- sender Email address of sender for filtering. An invalid sender value will return a 200 OK response with count of 0.
- [X-HeaderName] Name of searchable custom X-header. X-header names are in the format X-[name of header]. X-header values are the search parameter to find in the X-header field. Be sure to url-encode the search value.
   NOTE: When setting X-Header values, it is important to avoid using the greater than (<) and lesser than (>) symbols in your X-Header values. A valid X-Header value looks like this: "some\_xheader\_value\_string\_here"

#### **Example Results (JSON)**

{"response":{"status":200,"message":"OK","data":{"count":"74"}}}

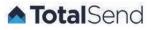